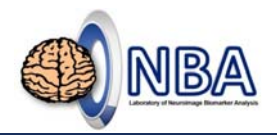

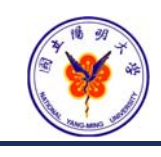

### **Analysis of Functional Magnetic Resonance Imaging (fMRI)** Brain Decoding – Multivariate Pattern Analysis (MVPA)

### **盧家鋒 Chia-Feng Lu, Ph.D.**

**Laboratory of Neuroimage Biomarker Analysis, Department of Biomedical Imaging and Radiological Sciences, National Yang-Ming University**

alvin4016@ym.edu.tw **June 4, 2019**

Chia-Feng Lu http://www.ym.edu.tw/~cflu

# **Teaching Materials**

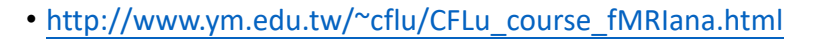

- *Week 15: Brain Decoding – Multivariate Pattern Analysis (MVPA)*
- <*Handout*>*Lesson15\_slides.pdf*

<*Materials*>*fMRIana15\_materials.zip*

Original Dataset (Haxby\_dataset) from http://www.mlnl.cs.ucl.ac.uk/pronto/prtdata.html

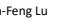

Chia‐Feng Lu http://www.ym.edu.tw/~cflu 2

# **Employed Software**

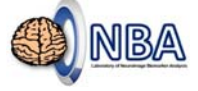

#### • **MRIcro**

- https://people.cas.sc.edu/rorden/mricro/mricro.html#Installation
- **Statistical Parametric Mapping (SPM 12)**
	- http://www.fil.ion.ucl.ac.uk/spm/
- **PRoNTo Software**
	- http://www.mlnl.cs.ucl.ac.uk/pronto/

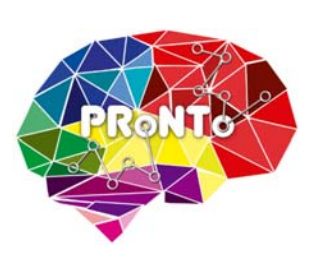

**[Caution] File name\path contains Chinese character or space may cause error!**

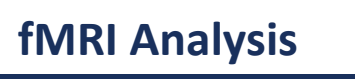

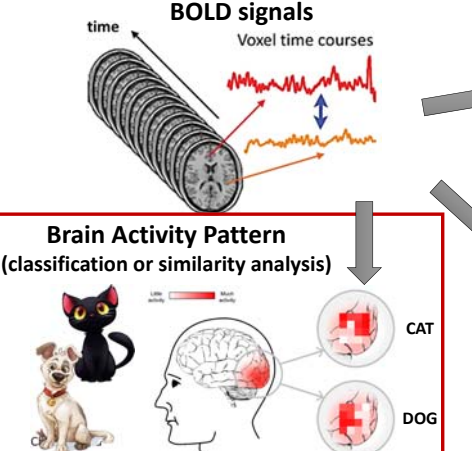

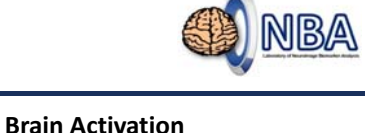

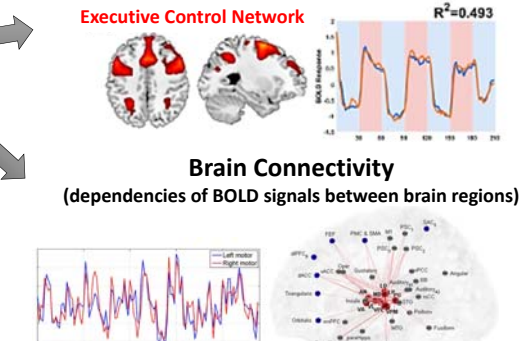

**(similarity between local BOLD signal and task design)**

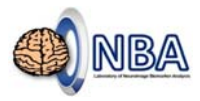

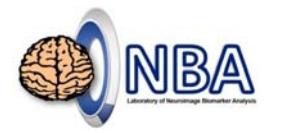

# **Multivariate Pattern Analysis (MVPA)**

Chia‐Feng Lu http://www.ym.edu.tw/~cflu 5

# **Decoding Activity Pattern of Brain**

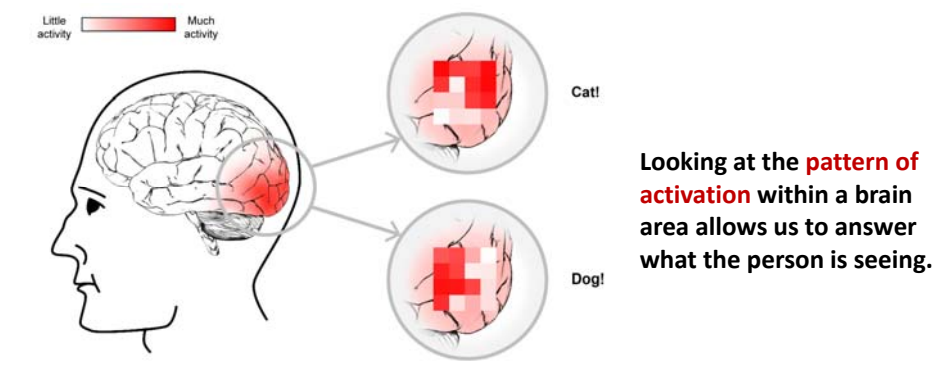

**Illustration by Pim Mostert** http://blog.donders.ru.nl/?p=4361&lang=en

Chia‐Feng Lu, alvin4016@ym.edu.tw 6

**Brain Activation**  $\rightarrow$  **Brain Decoding** 

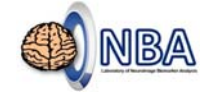

#### • **Mass‐univariate model‐based analysis**

- Analyze every voxel (~50,000) one at a time
- General Linear Model, GLM (since 1995)

• **Multivoxel Pattern Analysis, MVPA**

#### **Multivariate Pattern Analysis, MVPA**

- Original version: correlation analysis
- Machine learning: Support Vector Machine, SVM

**Why we need multivariate analysis?** 

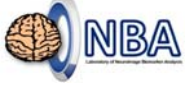

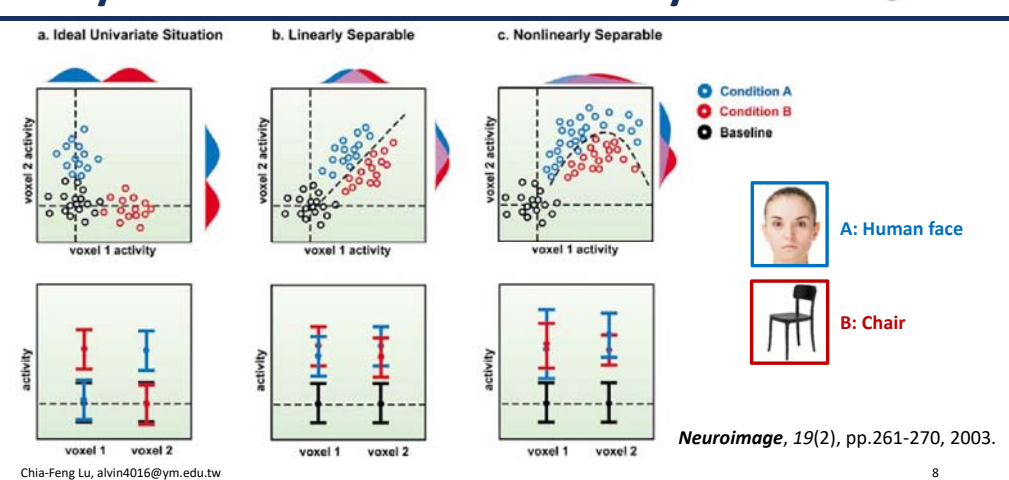

Chia‐Feng Lu, alvin4016@ym.edu.tw 7

# **Major limitations of GLM**

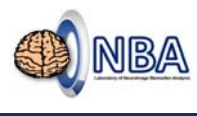

- The basic assumption that the covariance across neighboring voxels is not informative about the cognitive function under examination.
- Such covariance is considered as uncorrelated noise and normally reduced using spatial filters that smooth BOLD signals across neighboring voxels.
- Additionally, the GLM approach is inevitably limited by the model used for statistical inference.

**Fail to capture "distributed" neural codes.**

# **Origin of MVPA**

Three hypothesis made by **James V. Haxby**, 2001.

- Each object category would evoke a distinct pattern of response in ventral temporal cortex.
- These distinctive patterns would not be restricted to category‐selective regions, such as the FFA (face) and PPA (other objects).
- Neural activity patterns within category‐ selective regions would carry information that discriminates between categories.

*Science***,** *293***(5539), 2425-2430, 2001.**

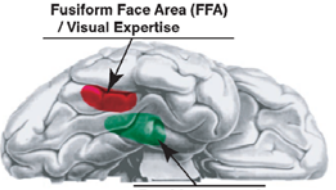

Parahippocamp Place Area (PPA)

Chia‐Feng Lu, alvin4016@ym.edu.tw 10

### **Origin of MVPA**

Chia‐Feng Lu, alvin4016@ym.edu.tw 9

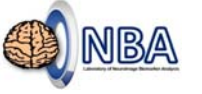

#### **Object form topography**

- The ventral temporal cortex has a topographically organized representation of attributes of form that underlie face and object recognition.
	- Can produce unique representations for a virtually unlimited number of categories.

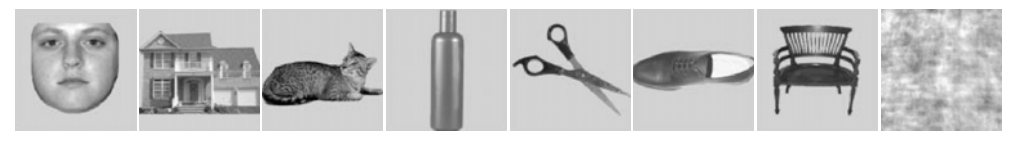

# *Science***,** *293***(5539), 2425-2430, 2001.**

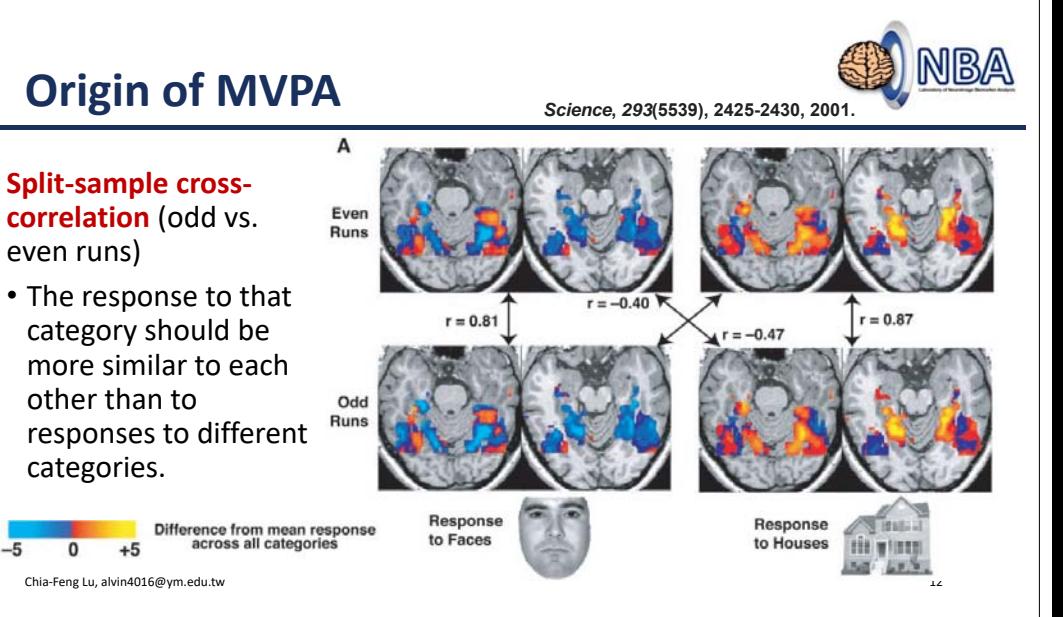

Chia‐Feng Lu, alvin4016@ym.edu.tw 11

## **MVPA: A Classification Problem**

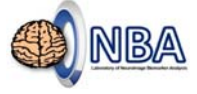

- Classification consists in determining a decision function f that takes the values of various "features" in a data "example" x and predicts the class of that "example."
- An "**example**" may represent a given trial in the experimental run.
- The "**features**" may represent the corresponding fMRI signals in a cluster of voxels.
- The experimental conditions may represent the different "**classes**".

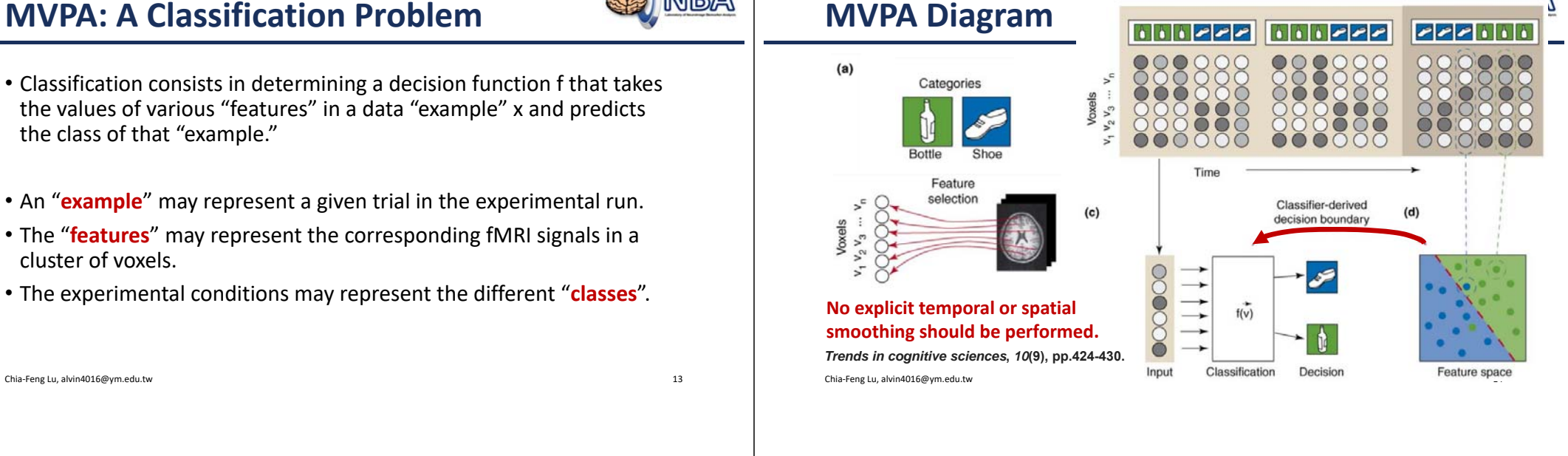

 $(b)$ 

Training se

Run

Run 2

# **Support Vector Machine (SVM)**

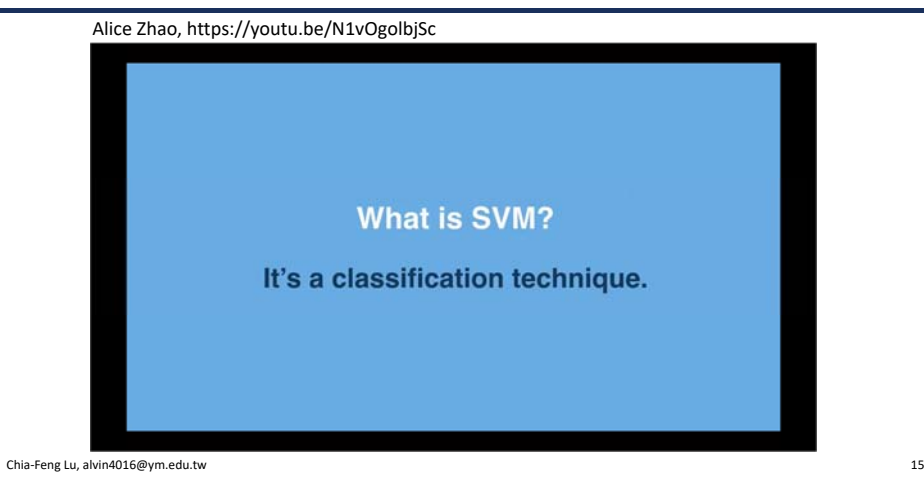

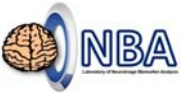

# **Searchlight Approach**

**Test set** 

Run 3

- Kriegeskorte, N., Goebel, R. and Bandettini, P., 2006. Information‐ based functional brain mapping. *Proceedings of the National Academy of Sciences*, *103*(10), pp.3863‐3868.
- **Where in the brain does the activity pattern contain information about the experimental condition?** 
	- Rather than asking where in the brain does the average activity changes across experimental condition.

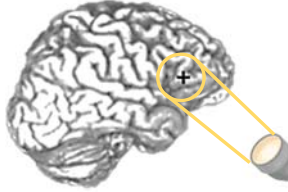

Chia‐Feng Lu, alvin4016@ym.edu.tw 16

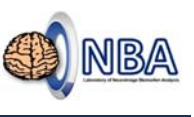

# **Searchlight Approach**

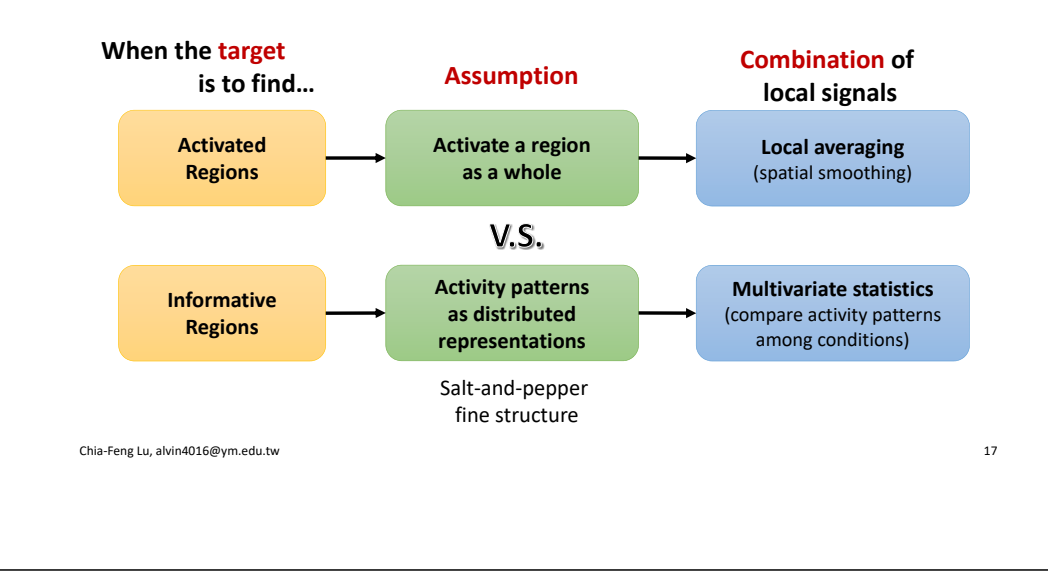

# **Searchlight Approach**

- Scan the brain with a **spherical multivariate "searchlight"** centered on each voxel in turn.
	- An optimal radius of 4mm contains 33 2‐ mm‐isotropic voxels.
- The resulting map shows **how well the multivariate signal in the local spherical neighborhood differentiates the experimental conditions.**
	- Average absolute t value
	- Mahalanobis distance

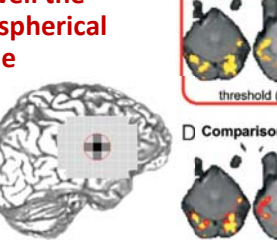

**B** Smoothed data

Local-pattern-effect map

 $\cap$ 

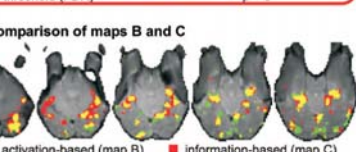

Chia-Feng Lu, alvin4016@ym.edu.tw 18 **PNAS, 103(10), 3863-3868.** ■ activation-based (map B) ■ information-based<br>Intersection of maps B and C

# **Pattern Similarity Analysis**

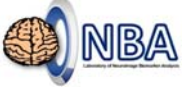

**Compared between regions, species, mental states, and diseases.**

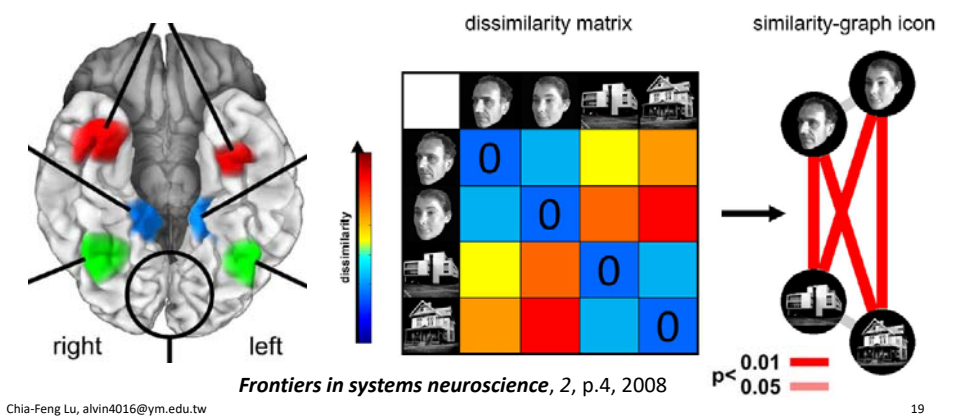

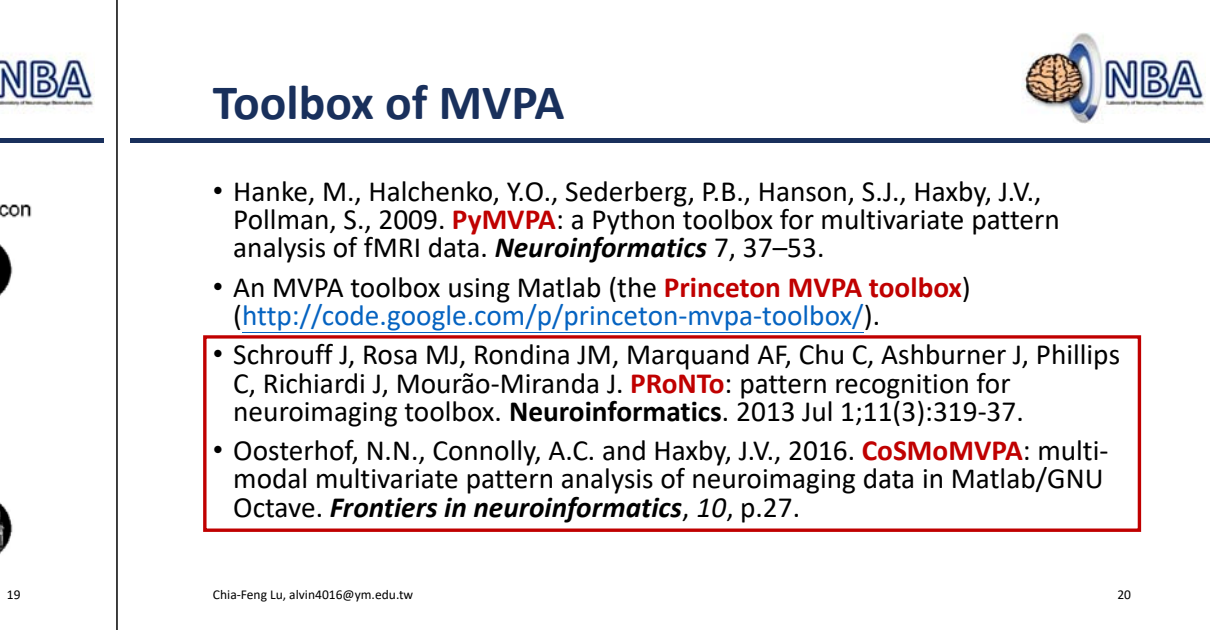

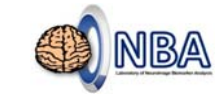

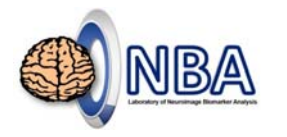

# **PRoNTo Software**

### **Relevant Publications**

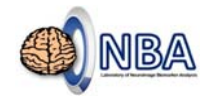

#### **PRoNTo Software:**

• Schrouff J, Rosa MJ, Rondina JM, Marquand AF, Chu C, Ashburner J, Phillips C, Richiardi J, Mourão‐Miranda J. **PRoNTo**: pattern recognition for neuroimaging toolbox. **Neuroinformatics**. 2013 Jul 1;11(3):319‐37.

#### **Dataset:**

• **Haxby JV**, Gobbini MI, Furey ML, Ishai A, Schouten JL, Pietrini P. Distributed and overlapping representations of faces and objects in ventral temporal cortex. **Science**. 2001 Sep 28;293(5539):2425‐30.

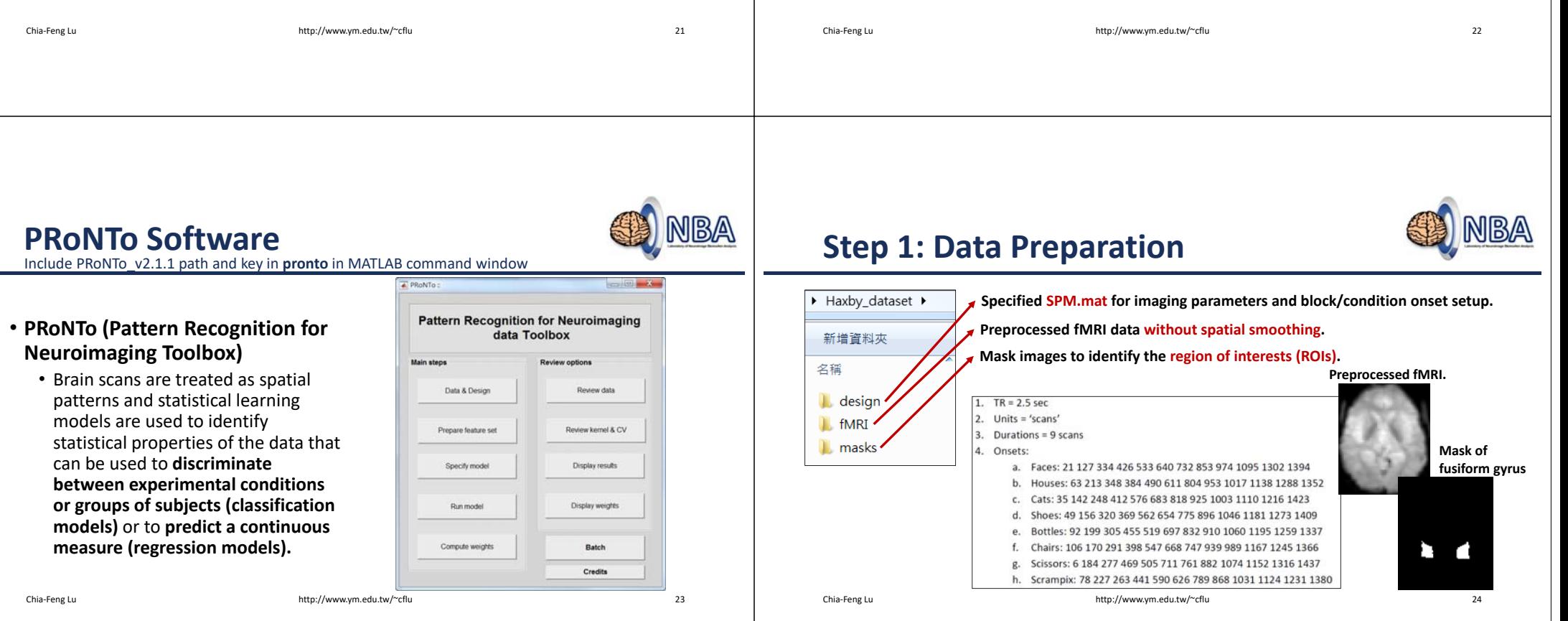

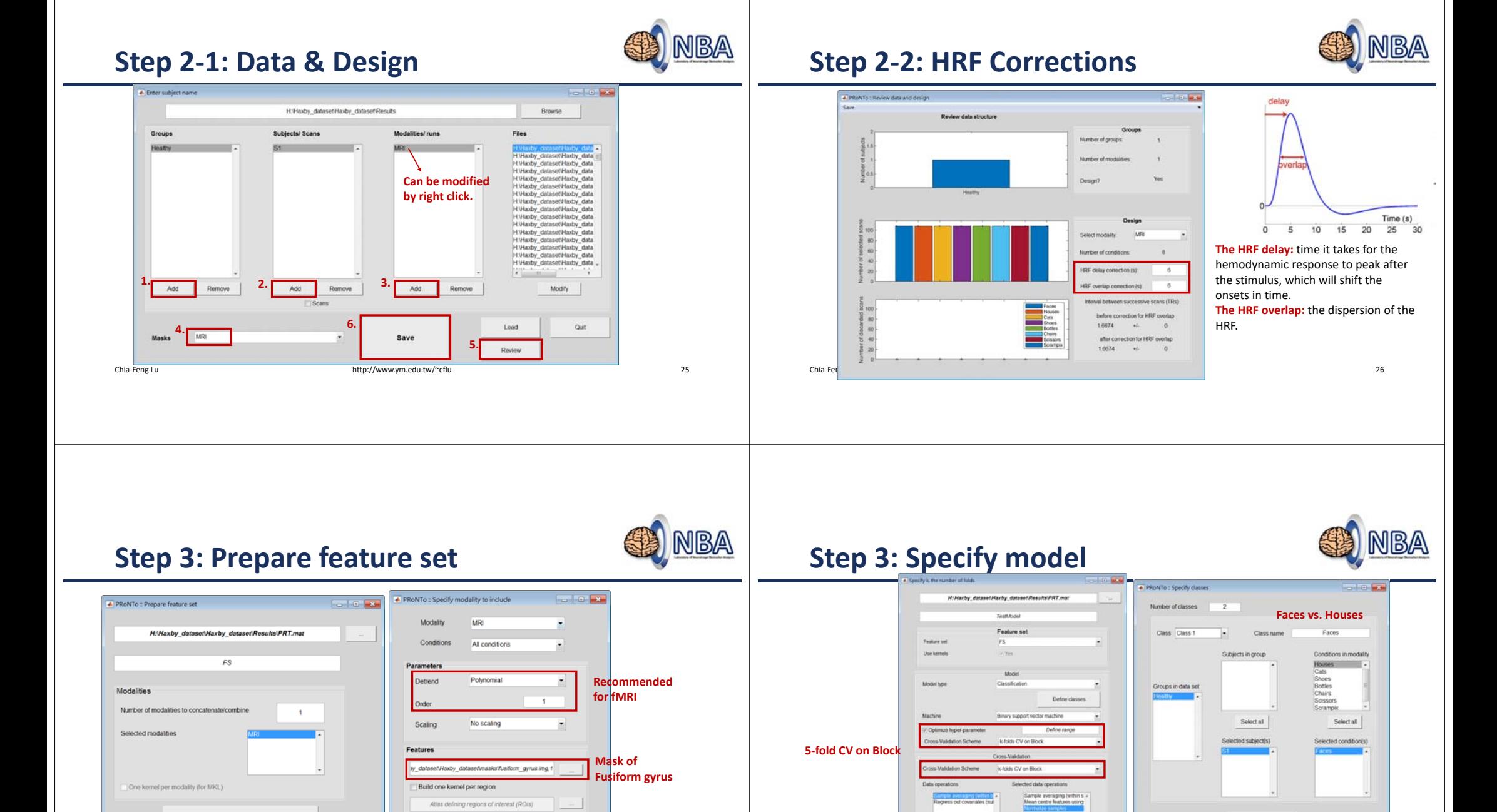

Chia‐Feng Lu http://www.ym.edu.tw/~cflu 27

Done

Build kernel / data matrix

Chia‐Feng Lu http://www.ym.com/www.ym.com/www.ym.com/www.ym.com/www.ym.com/www.ym.com/www.ym.com/www.ym.com/www.ym

Done

· Low Manual

Specify model

Specify and run model

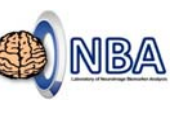

# **Step 4: Review results**

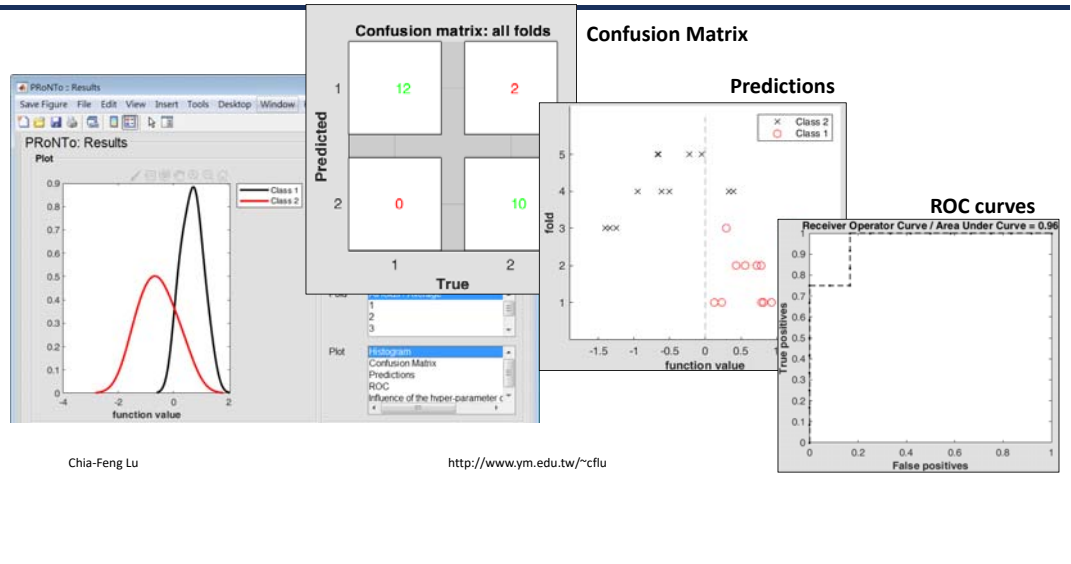

### **Step 4: Review results**

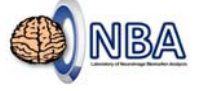

Usually, computing several hundreds to a thousand permutations is recommended to obtain meaningful confidence intervals and p‐values for performance statistics.

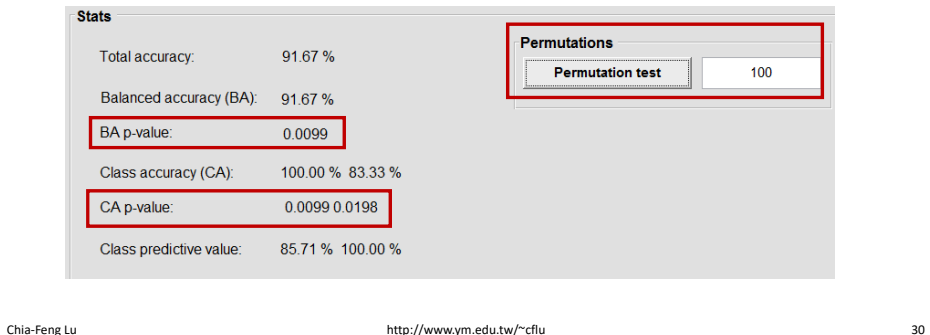

# **Step 5: Compute weights**

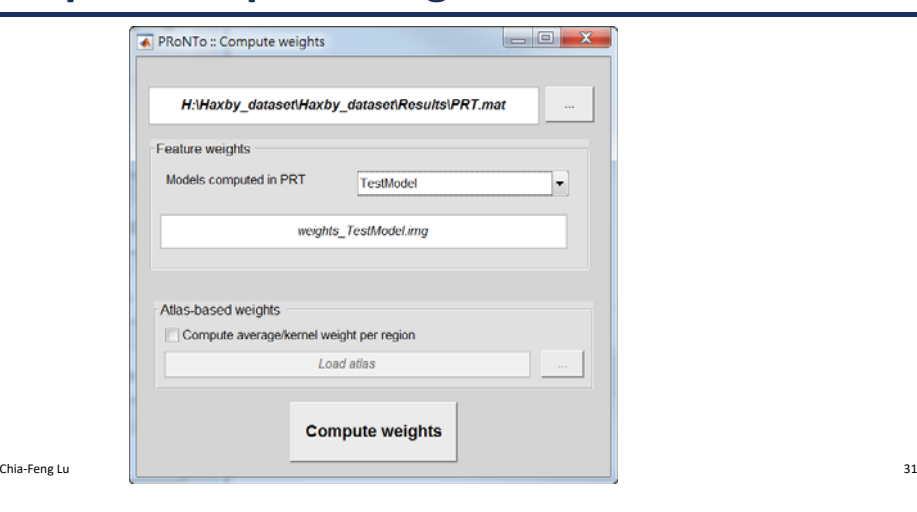

# NBA

### **Step 6: Review weights**

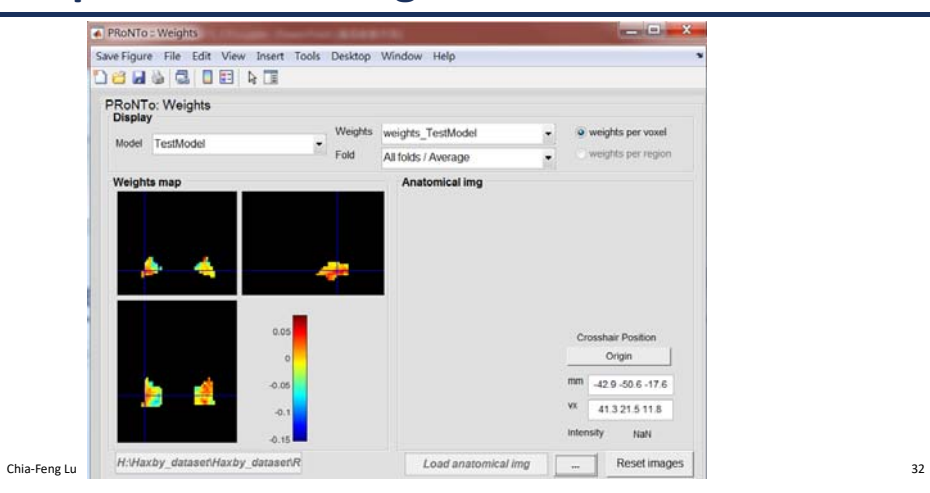

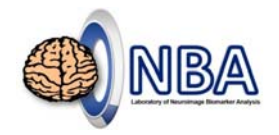

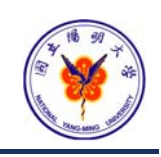

# **THE END**

alvin4016@ym.edu.tw

**Teaching Materials:** http://www.ym.edu.tw/~cflu/CFLu\_course\_fMRIana.html

Chia‐Feng Lu http://www.ym.edu.tw/~cflu 33